**Hochschul- und Kreisbibliothek Bonn-Rhein-Sieg**

**www.h-brs.de/bibliothek**

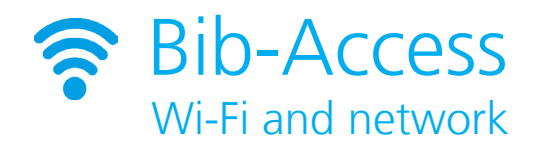

In the library, you have access to the internet via our Wi-Fi Bib-Access. You can choose from the following options:

- **• Wi-Fi**
- **• Network connection** at the workstations
- Network access at the **public computers**

### **Log in-data**

Your **user name** is the number on the back of your library card.

Your **password** is your library password.

### **Please note**

Prior to the **first login** on **your own devices**, it is necessary to accept the **terms of use** for Bib-Access once. To do this, please note the information on the login-page of Bib-Access.

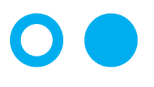

Hochschule **Bonn-Rhein-Sieg** University of Applied Sciences

## **How can I use Wi-Fi in the library?**

Bib-Access should appear in the network list of your device. Please choose the network.

If you are using the Firefox browser, you will be asked to log into the network. Please click on **"Anmeldeseite öffnen"** and enter your library login-data. You will be logged into Bib-Access afterwards.

If you are using a different browser than Firefox please first visit our homepage at **www.h-brs.de/bibliothek**. A page that asks you to log into the network will appear. Please enter your login-data here. You will be logged into Bib-Access afterwards.

## **Network connection at the workstations**

At both library branches, there are numerous individual workstations with power connection, reading lights and network connections. As a library customer you can bring your own devices and connect them to the library network. You will need a network cable that can be purchased at the reference desk for 5.00 Euros. After plugging the cable into your device, you will be asked to enter your login-data when you open the in-ternet browser.

# **Network access at the public computers**

At both library branches, you have access to several public computers with network access. To use them you will need your login-data as well.